## **Mémo HTML**

## **<!DOCTYPE html>**  *<html>*  **<head> <title>** Ceci est le titre de la page **</title>** *<meta charset="UTF-8">*  **</head> <body> <!--** Ici le contenu de la page - remarque : ceci est un commentaire **--> </body> </html> PENSEZ A INDENTER VOTRE CODE !**

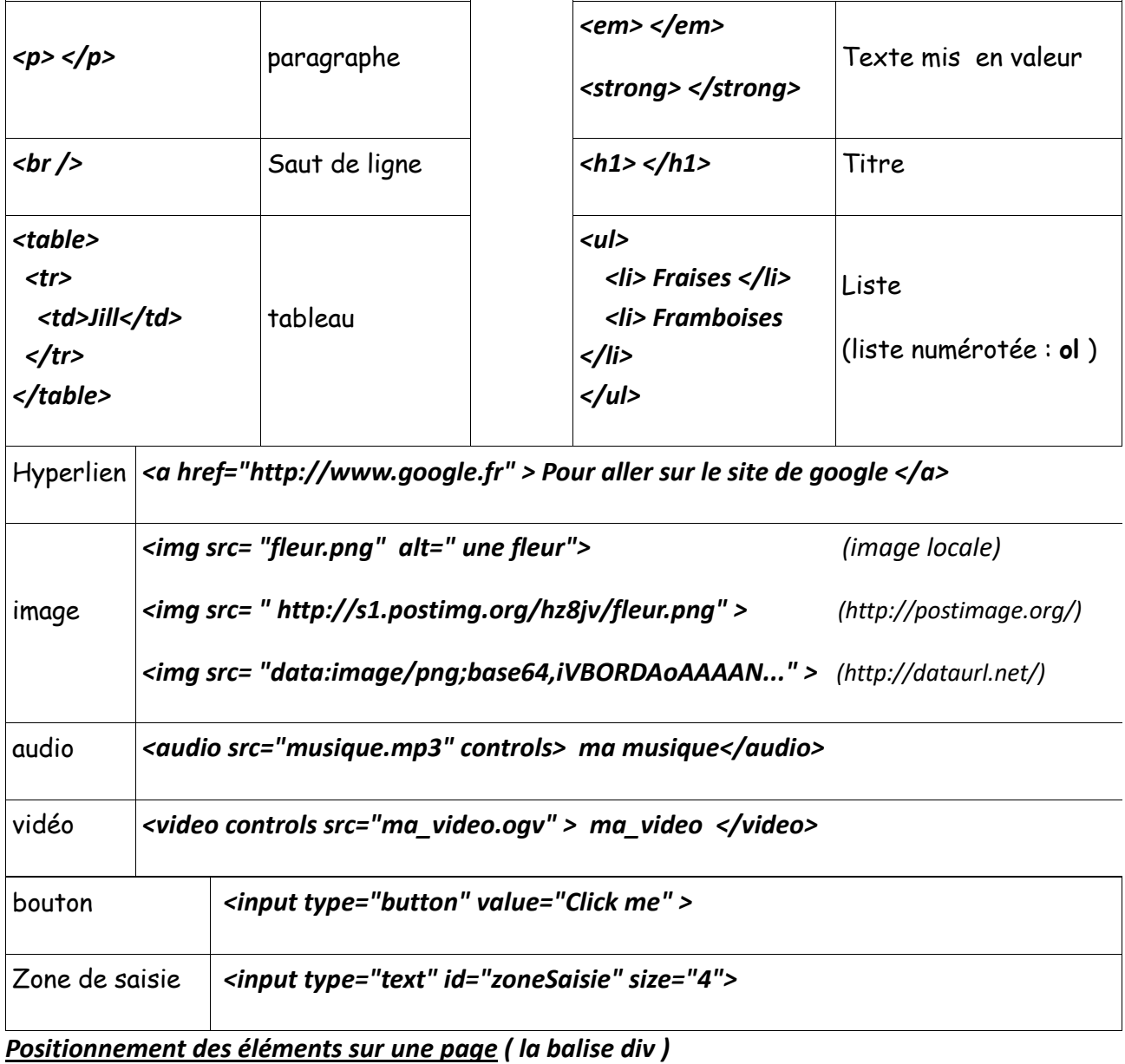

La balise <div> est un conteneur (à appréhender comme un cadre) qui peut inclure tous les tags html (tels que les paragraphes les tableaux, les listes, les images ..., et également d'autres divisions). Cet élément est l'un des plus utilisé pour structurer les pages html.

## **Mémo CSS**

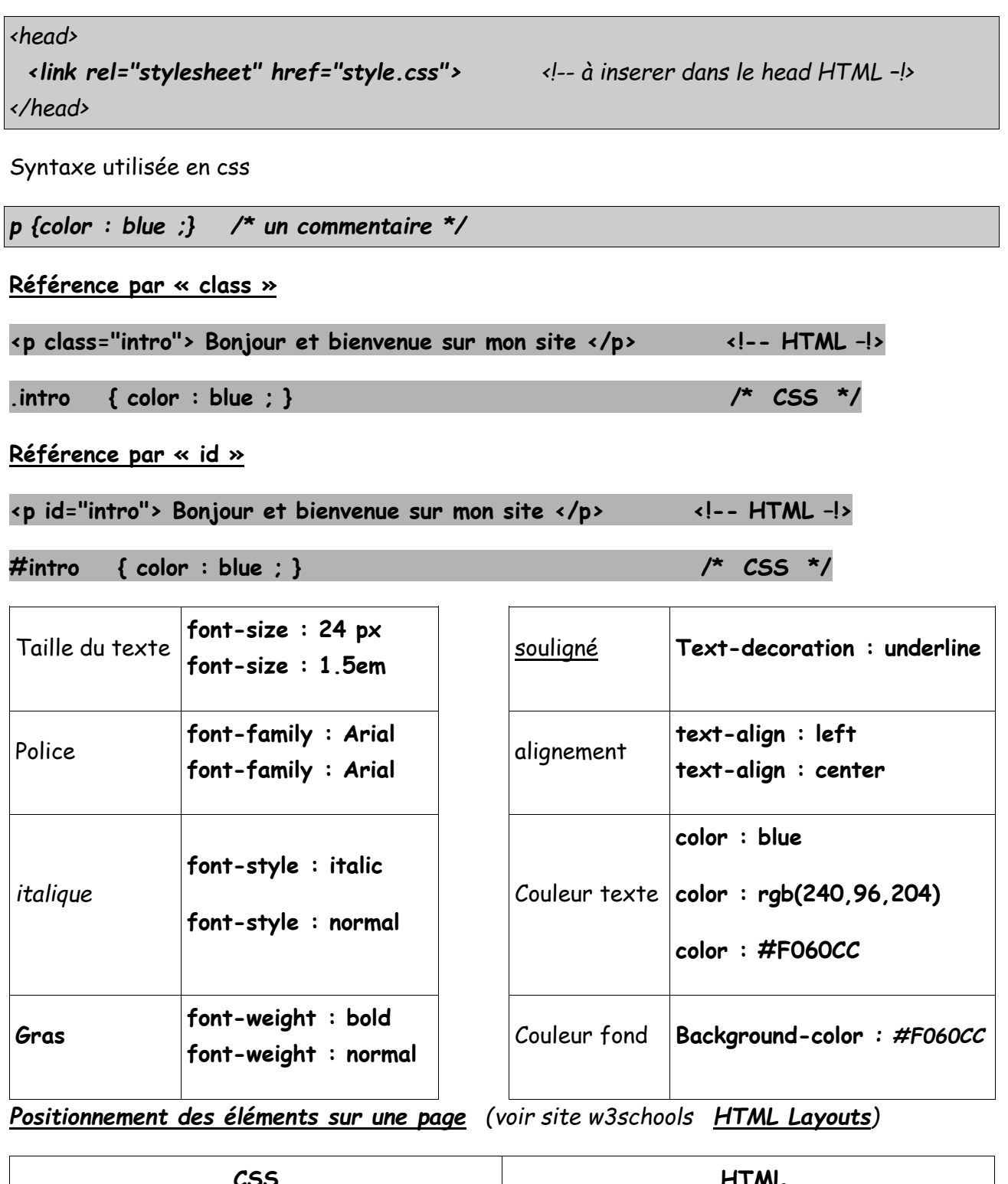

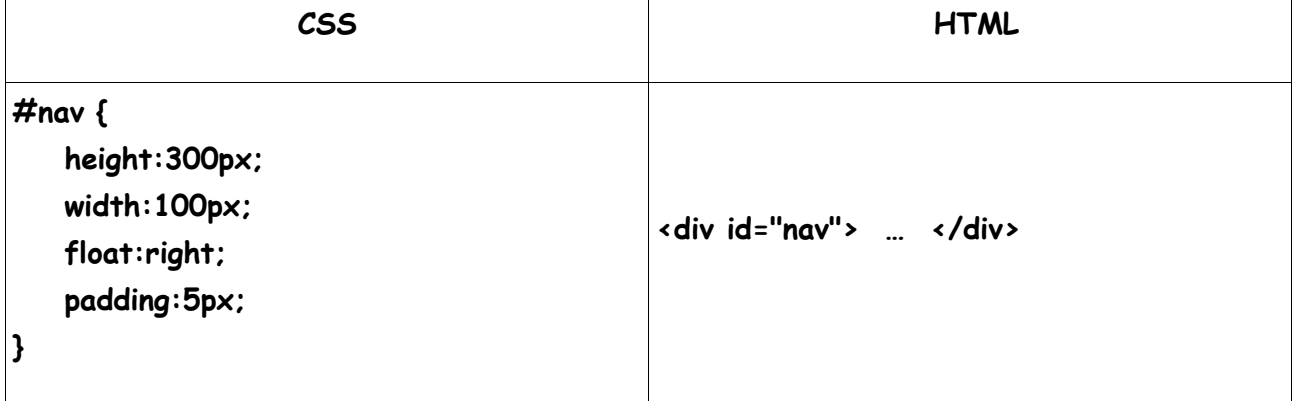